# **Course Syllabus AutoCAD Level II**

# **Course Description**

Designed to build on the skills acquired in the AutoCAD Level I class, this course introduces the student to both basic and advanced dimensioning and hatching techniques with AutoCAD. The AutoCAD topics covered in this Level II course include using the geometry calculator and selection filters; drawing and editing polylines, multilines, and splines; inserting fields and tables, dimensioning techniques; hatching, inserting blocks, assigning block attributes, using externally referenced drawings, and creating sheet sets.

## **Objectives**

*After completing this course, the student will be able to do the following:* 

- Draw and modify objects using the geometry calculator.
- Construct and edit polylines, multilines, and splines.
- Insert and update fields.
- Insert and edit tables.
- Fully dimension 2D geometry.
- Create and use dimension styles.
- Create and edit hatched section views and pattern fills.
- Assign, edit, and extract block attribute values.
- Incorporate externally referenced data into drawings.
- Create, modify, and archive sheet sets.

#### **Course Length**

32 hours. 16 hours lecture, demonstration, and activities. 16 hours lab.

# **Prerequisite**

AutoCAD Level I or equivalent experience.

# **Academic Dishonesty**

A student who submits the work of another student as her/his own or deliberately fails to properly credit words or ideas borrowed from another source is guilty of plagiarism. A student who uses notes without permission, takes an exam for another student, copies answers from another student's exam, copies drawings in any manner, or engages in any other similar conduct aimed at making false

representation with respect to a student's academic performance is guilty of cheating.

#### **Appropriate Use of Electronic Information Resources**

Users shall be responsible for messages they transmit through the Internet and shall obey the acceptable use policies of the Internet and any rules of discussion forums in which they participate. Fraudulent, harassing, or obscene messages and/or materials as defined by contemporary court decisions are not to be sent or stored.

## **Required Text**

*AutoCAD and its Applications*—*Basics*, Chapters 7–9, 14–15, and 17–25.

## **Required Materials**

Removable storage media, such as diskettes, Zip disks, or CD-RWs.

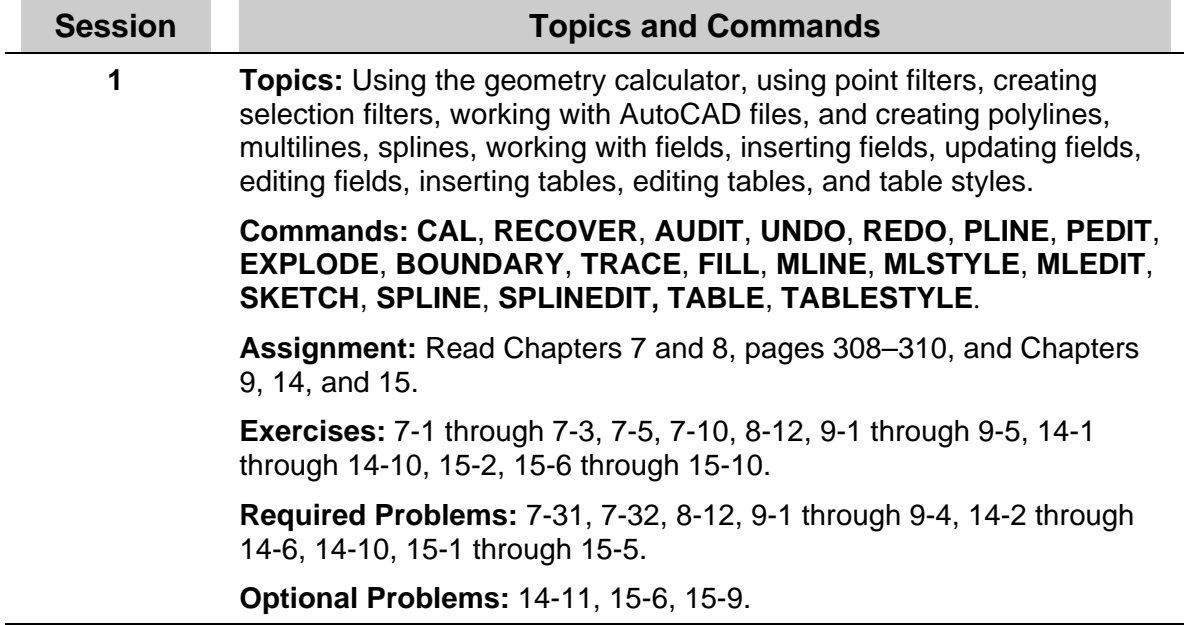

#### **Course Outline**

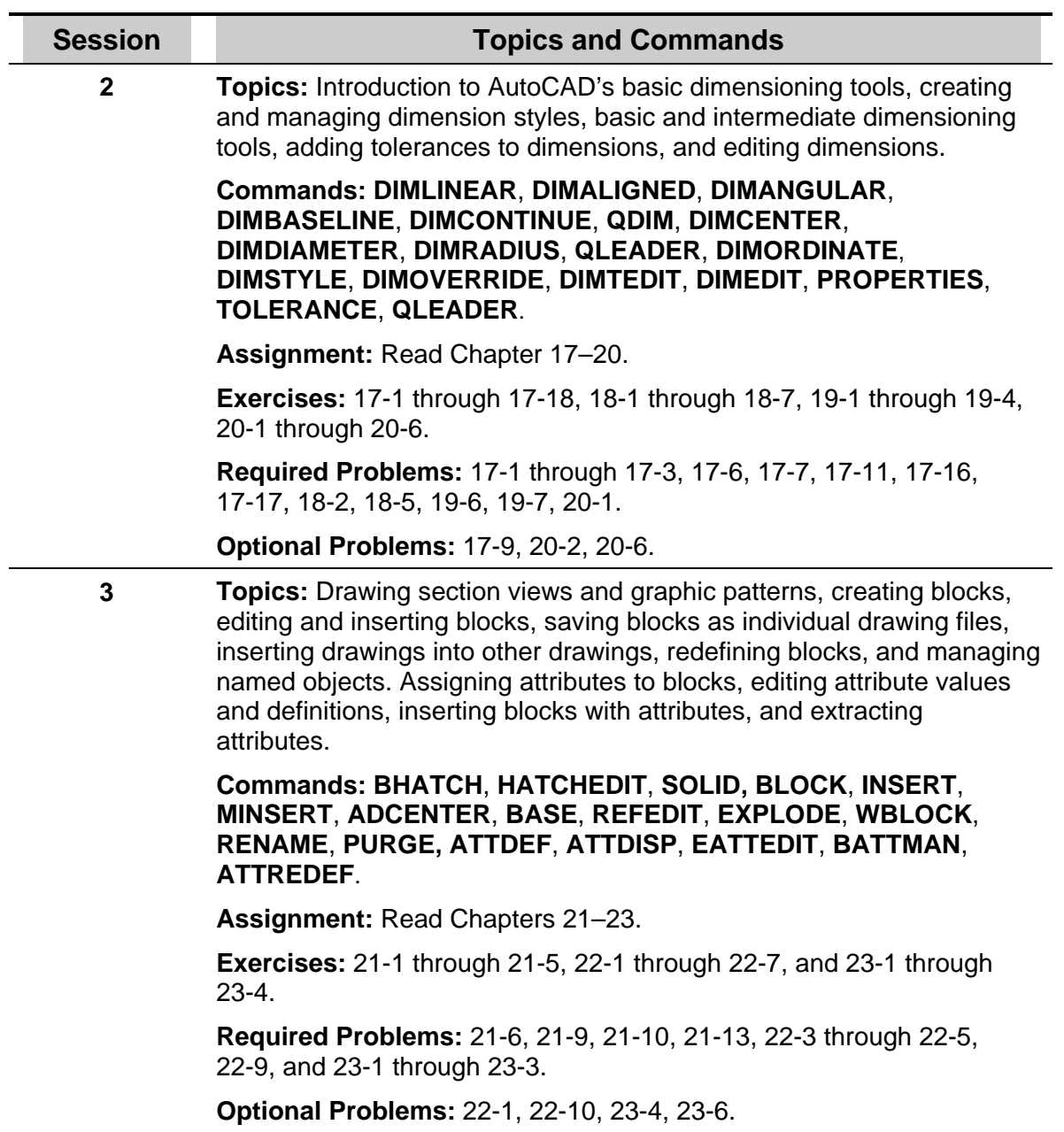

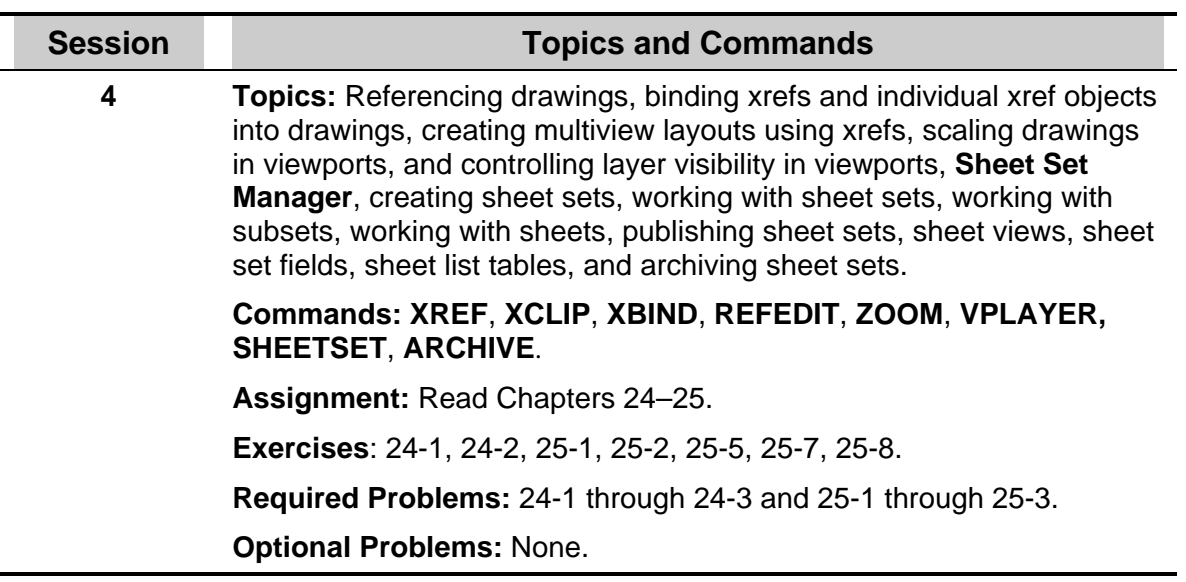